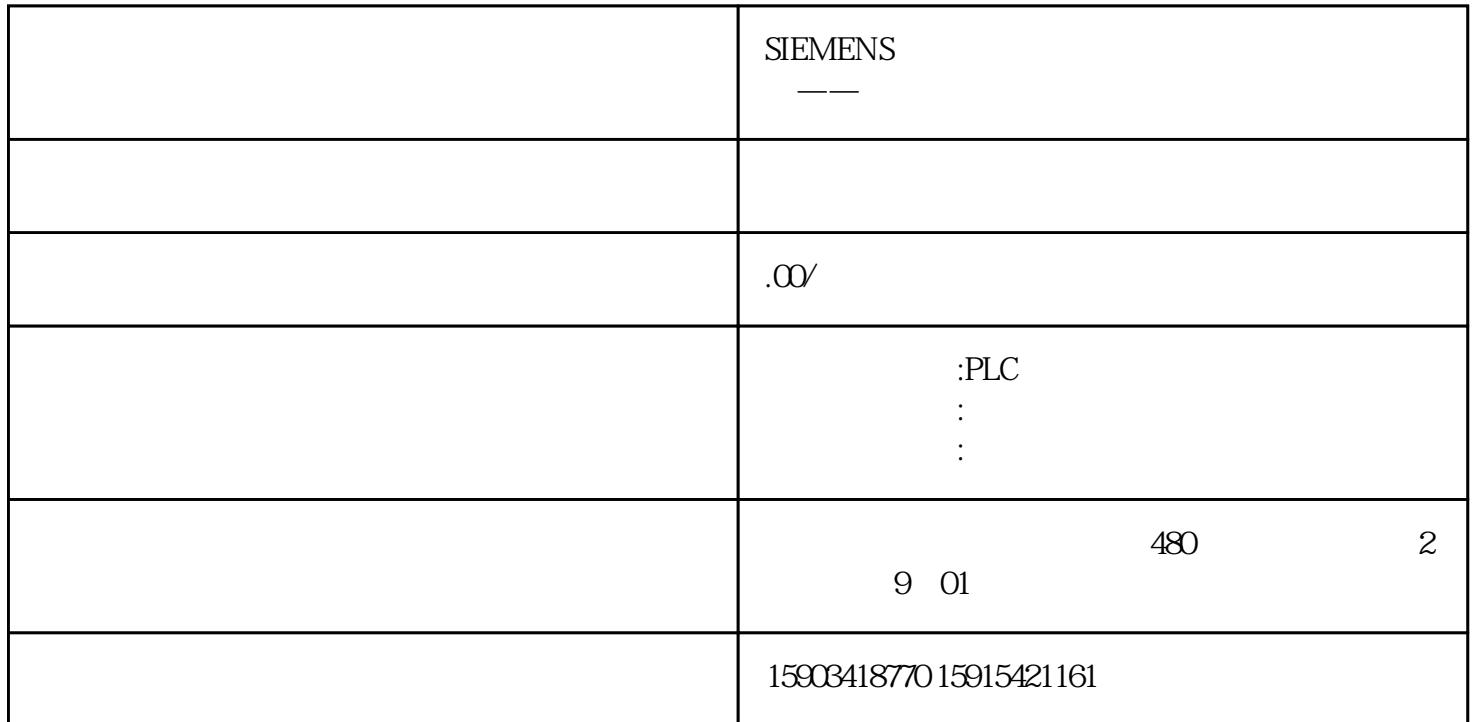

 $1200PLC$   $1200PLC$  $1200PLC$  $\frac{1}{\sqrt{N}}$  $\langle$  1>  $\langle$  1"  $\langle \qquad \qquad \vert >$ 的当前信号状态与上一次扫描的信号状态,上一次扫描的信号状态保存在边沿存储位(<操作数  $\approx$  (RLO) " 0" " 1"  $\langle$  1>  $\langle$  1"  $\degree$  0" and  $\degree$ 1>)。在该指令下方的操作数占位符中,指定边沿存储位(<操作数 2>)。参数下表列出了"扫描操作  $\langle \qquad \qquad 1 \rangle \text{BOOL} \qquad \qquad \langle \qquad \qquad \rangle \text{BOOL}$  $\lq$  M100"  $\lq$   $\lq$   $\lq$   $\lq$   $\lq$   $\lq$   $\lq$   $\lq$   $\lq$   $\lq$   $\lq$   $\lq$   $\lq$   $\lq$   $\lq$   $\lq$   $\lq$   $\lq$   $\lq$   $\lq$   $\lq$   $\lq$   $\lq$   $\lq$   $\lq$   $\lq$   $\lq$   $\lq$   $\lq$   $\lq$   $\lq$   $\lq$   $\lq$   $\lq$   $\lq$ " M100"  $"$   $"$   $"$   $2"$   $"$   $M10.2"$  $\lq\lq$  M10.3"  $\lq$  $(RLO)$  "0" "1"  $\langle$  1> RLO  $\langle \rangle$  2> RLO  $\langle \rangle$  RLO  $\langle \rangle$  RLO  $\langle \rangle$  o"  $\mathbb{I}$ ",  $\mathbb{I}$ ",  $\leq$  $\geq$  2>  $\geq$  $\sim$  1>BOOL  $\lt$  $\begin{array}{cccc}\n\text{\Large $\gg$BOOL} & \text{\Large $\overset{\circ}{\text{A}}$} & \text{\Large $\overset{\circ}{\text{A}}$} & \text{\Large $\overset{\circ}{\text{A}}$} & \text{\Large $\overset{\circ}{\text{A}}$} & \text{\Large $\overset{\circ}{\text{A}}$} & \text{\Large $\overset{\circ}{\text{A}}$} & \text{\Large $\overset{\circ}{\text{A}}$} & \text{\Large $\overset{\circ}{\text{A}}$} & \text{\Large $\overset{\circ}{\text{A}}$} & \text{\Large $\overset{\circ}{\text{A}}$} & \text{\Large $\overset{\circ}{\text{A}}$} & \text$  $'$  1" 2)  $'$  M10.1"  $\blacksquare$ RLO "RLO " (RLO) 的信号状态从"0"到"1"的更改。该指令将比较 RLO

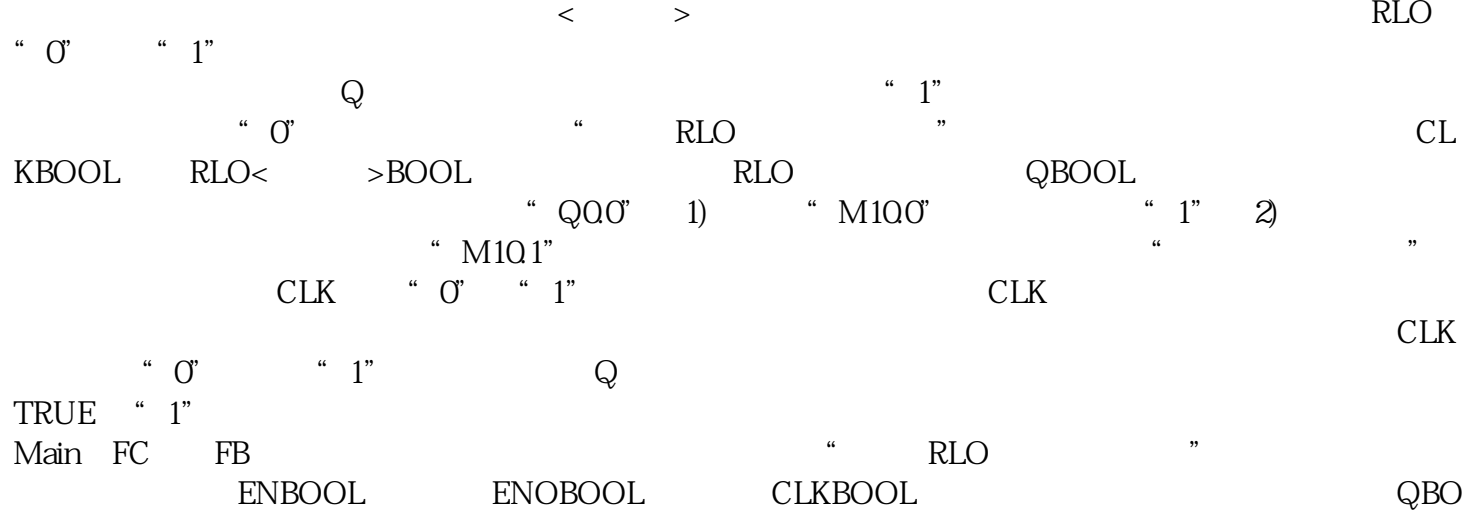

 $1"$  2) "  $M10.2"$  "  $1"$ 

OL边沿检测的结果示例:满足下列条件时,将置位操作数"Q0.0":1)操作数"M10.0"的信号状态为"